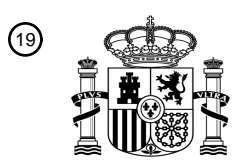

OFICINA ESPAÑOLA DE PATENTES Y MARCAS

ESPAÑA

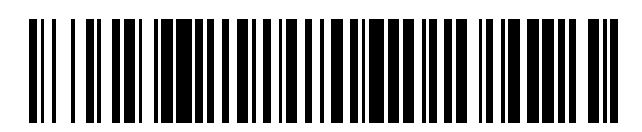

<sup>11</sup> **2 415 179** Número de publicación:

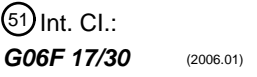

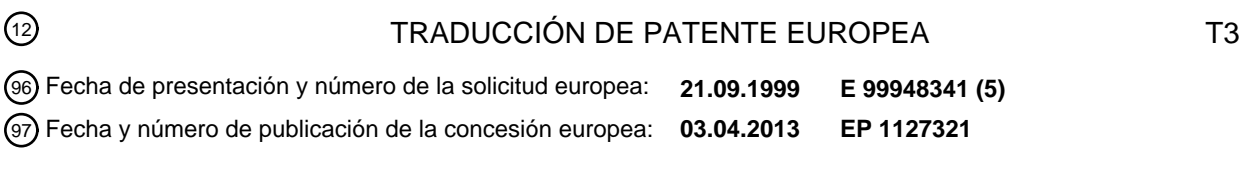

54 Título: **Sistema y método para actualizar una base de datos remota en una red**

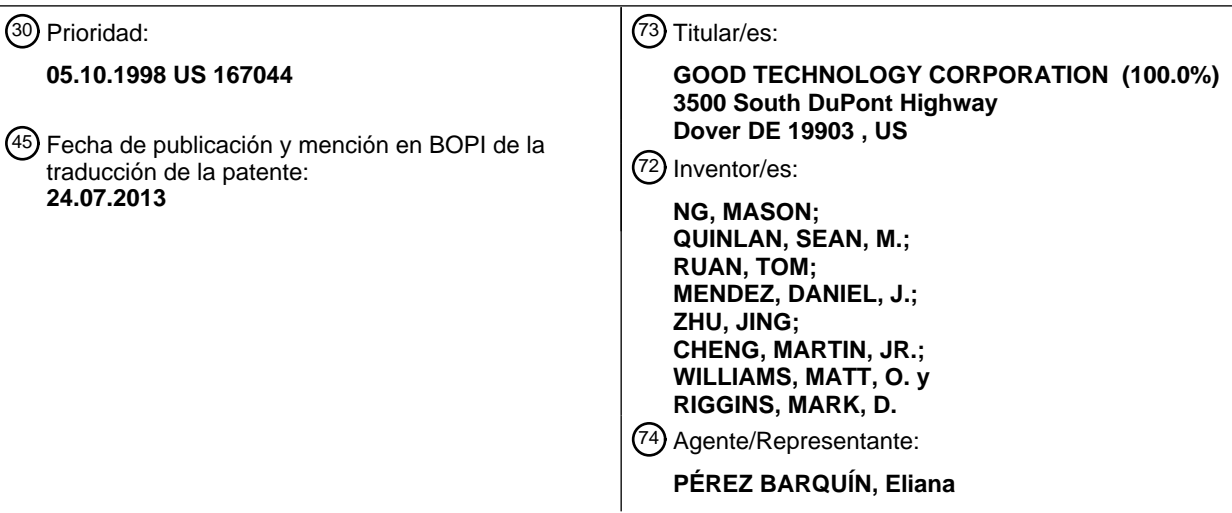

Aviso: En el plazo de nueve meses a contar desde la fecha de publicación en el Boletín europeo de patentes, de la mención de concesión de la patente europea, cualquier persona podrá oponerse ante la Oficina Europea de Patentes a la patente concedida. La oposición deberá formularse por escrito y estar motivada; sólo se considerará como formulada una vez que se haya realizado el pago de la tasa de oposición (art. 99.1 del Convenio sobre concesión de Patentes Europeas).

#### **DESCRIPCIÓN**

Sistema y método para actualizar una base de datos remota en una red

#### 5 **Antecedentes de la invención**

#### **1. Campo de la invención**

Esta invención se refiere generalmente a redes informáticas, y más particularmente proporciona un sistema y un 10 método para actualizar una base de datos remota en una red informática.

#### **2. Descripción de la técnica antecedente**

La accesibilidad y consistencia de los datos son preocupaciones significativas para los usuarios de ordenador. Por 15 ejemplo, cuando un usuario itinerante, es decir, un usuario que viaja a una ubicación remota, necesita revisar o manipular datos tales como un calendario o información de direcciones, el usuario itinerante debe o llevar los datos a la ubicación remota o acceder a distancia a una estación de trabajo. Mantener una copia auténtica de una base de datos es un proceso pesado. En consecuencia, los diseñadores de sistemas han desarrollado una colección de técnicas para conectar un terminal remoto a través de una red informática a la estación de trabajo que almacena los 20 datos.

Para garantizar la legibilidad de los datos descargados, el usuario debe llevar un ordenador portátil que contenga todas las aplicaciones necesitadas para presentar y permitir la manipulación de los datos descargados, o encontrar un ordenador conectado a una red que contenga los programas de aplicación necesitados. Además, el usuario debe 25 mantener un registro de toda la información de identificación y autentificación para cada sitio de base de datos a los

que el usuario desee acceder.

El documento WO 99/05620 describe proporcionar a los clientes capacidad de sincronización equipando a un cliente con un sistema de sincronización en un dispositivo de cliente local. El sistema de sincronización hace de interfaz con 30 una diversidad de Gestores de Información Personal (PIM) para sincronizar los diferentes casos de datos de área de trabajo con casos correspondientes almacenados en la base de datos.

Un artículo de Chronaki C.E. y otros, titulado "WebOnCoLL: Medical Collaboration in Regional Healthcare Networks", IEEE TRANSACTIONS ON INFORMATION TECHNOLOGY IN BIOMEDICINE, vol. 1, nº 4, diciembre de 1997,

- 35 páginas 257-269, describe un entorno de colaboración médica basado en la web. Un gestor de área de trabajo es responsable de mantener los datos relacionados con el área de trabajo. Un applet de área de trabajo de cliente se describe como que tiene dos hilos de control. Un hilo de usuario responde a solicitudes de usuarios y pasa las solicitudes administrativas al gestor de área de trabajo. Un hilo de actualización sondea el gestor de área de trabajo en busca de actualizaciones en el estado del área de trabajo.
- 40

De este modo, se necesitan un sistema y método para permitir que un usuario itinerante acceda fácilmente a unos datos de correo electrónico almacenados en una base de datos remota desde cualquier lugar conectado a través de una red. Y, para que tal sistema sea fácil de utilizar y facilitar que se pueble la base de datos remota, se necesitan un sistema y un método para mover fácilmente datos de área de trabajo de correo electrónico (tal como en un PIM)

45 desde el almacén de datos local del usuario hasta el almacén de datos remoto de un modo que utilice ventajosamente infraestructura existente tal como tecnología de navegador y la infraestructura de comunicaciones de Internet.

### **Sumario de la invención**

50

La presente invención proporciona un método para sincronizar datos de área de trabajo de correo electrónico contenidos en un dispositivo cliente en una red informática, tal como se define en la reivindicación 1. La red informática comprende un servidor global, acoplado a un cliente local y a un cliente remoto. El cliente local utiliza un navegador para establecer un enlace de comunicación con un servidor web en el servidor global. El servidor global

- 55 tiene memoria para almacenar copias, modificables independientemente, de datos de área de trabajo de correo electrónico mantenidas por Gestores de Información Personal (PIM) en el cliente local, y tiene descargables de PIM para hacer de interfaz con estos PIM.
- El cliente local solicita capacidad de sincronización para un PIM particular. El servidor global envía un descargable 60 de PIM correspondiente al PIM particular al cliente local, que instala e inicia la ejecución del descargable de PIM. En consecuencia, una interfaz de usuario recibe información que designa datos de área de trabajo de correo electrónico para ser sincronizados e información que selecciona un modo de sincronización tal como sustitución unidireccional, fusión unidireccional o sincronización de doble sentido. Una interfaz de PIM da instrucciones al PIM particular para recuperar los datos de área de trabajo de correo electrónico para ser sincronizados. Un módulo de sincronización 65 determina datos de actualización en base al modo de sincronización seleccionado y posiblemente en base a una
- comparación actual con la correspondiente copia de datos de área de trabajo de correo electrónico en el servidor

global. Un motor de comunicación entrega los primeros datos de actualización al servidor global, que actualiza los datos de área de trabajo de correo electrónico del servidor.

La presente invención estipula además un medio de almacenamiento legible por ordenador, código de programa y 5 dispositivo cliente de acuerdo con las reivindicaciones 10, 11 y 12.

La presente invención puede permitir ventajosamente la sincronización o importación unidireccional de correspondientes datos de correo electrónico a PIM particulares a través de una red a un servidor global. La invención permite la selección de un modo de sincronización o importación. La invención permite la configuración 10 automática de un cliente local y un cliente remoto para hacer funcionar esta invención. Es decir, ya que el descargable de PIM se descarga del servidor global, el cliente local sólo necesita tener un motor de comunicaciones, tal como el proporcionado por un navegador convencional, y un PIM para obtener capacidad de sincronización o importación.

#### 15 **Breve descripción de los dibujos**

20

La figura 1 es un diagrama de bloques que ilustra una red informática de acuerdo con la presente invención;

la figura 2 es un diagrama de bloques que ilustra detalles de un ordenador;

la figura 3A es un diagrama de bloques que ilustra detalles del descargable de PIM de la figura 1;

la figura 3B es un diagrama de bloques que ilustra detalles del motor de actualización de la figura 1;

25 la figura 4 es un diagrama de flujo que ilustra un método para actualizar el servidor global, de acuerdo con la presente invención;

la figura 5 es un diagrama de flujo que ilustra el modo de sincronización de sustitución de datos unidireccional;

30 la figura 6 es un diagrama de flujo que ilustra el modo de sincronización de fusión de datos unidireccional;

la figura 7 es un diagrama de flujo que ilustra el modo de sincronización de sincronización de datos de doble sentido; y

35 la figura 8 es un diagrama de bloques que ilustra detalles del almacén de datos de usuario de la figura 1.

#### **Descripción detallada de la realización preferida**

- La presente invención proporciona un sistema y método para actualizar una base de datos de una red para 40 almacenar los datos de PIM actuales, a los que se puede acceder desde cualquier lugar remoto acoplado a la red y operando un motor de comunicaciones tal como un navegador web.
- La figura 1 es un diagrama de bloque que ilustra una red informática 100, de acuerdo con la presente invención. La red informática 100 incluye un servidor global 105 acoplado a través de una red informática, por ejemplo la Red de 45 Área Amplia (WAN) comúnmente referida como Internet 110, a una Red de Área Local (LAN) comúnmente referida como Intranet 115. Un cliente local 120 y un Ordenador Personal calendario (PC) 125 están acoplados a Intranet 115. El Intranet 115, el cliente local 120 y el PC calendario 125 pueden estar protegidos por un cortafuegos (no se muestra). La red informática 100 incluye además un cliente remoto 135 acoplado a Internet 110.
- 50 El servidor global 105 es un ordenador que incluye un servidor web 140 para comunicarse con y responder a solicitudes de navegadores de web. El servidor global 105 incluye además un almacén de datos de usuario 150 para almacenar datos de área de trabajo de correo electrónico de usuario. La figura 8 es un diagrama de bloques que ilustra detalles del almacén de datos de usuario 150. El almacén de datos de usuario 150 puede incluir un primer almacén 805 para usuario #1, un segundo almacén 845 para usuario# 2, etc. Además, cada almacén 805, 845,
- 55 puede incluir carpetas separadas para cada programa. Por ejemplo, el primer almacén puede incluir una primera carpeta 815 para datos de calendario, una segunda carpeta 820 para datos de direcciones, una tercera carpeta 825 para otros datos de PIM, etc. Aún más, cada carpeta 815, 820, 825 puede incluir bases de datos de área de trabajo separadas como se designe por el usuario. Se apreciará que, para los propósitos de sincronización, los registros individuales se pueden seleccionar desde una o más base de datos de áreas de trabajo de PIM y reconocer como 60 una única base de datos.

El servidor global 105 también incluye descargables de PIM 145. Un descargable es un código de aplicación ejecutable o interpretable, que se descarga de un ordenador de origen y se ejecuta en un ordenador de destino. Para este caso, el término "ejecutable" incluye "interpretable". Un descargable es típicamente solicitado por un 65 proceso en curso tal como un navegador de Internet o cliente web. Ejemplos de descargables incluyen Java™

applets diseñados para usarse en el entorno de distribución de Java™ desarrollado por Sun Microsystems, Inc.,

JavaScript™ guiones también desarrollados por Sun Microsystems, Inc., ActiveX™ controles diseñados para su uso en ActiveX™ entorno de distribución desarrollado por la Corporación Microsoft, y Visual Basic también desarrollado por la Corporación Microsoft. Los descargables también pueden incluir enchufes, que se añaden a la funcionalidad de un programa de aplicación ya existente. Se apreciará que cada descargable puede incluir uno o más applets, o o

- 5 más controles ActiveX, uno o más enchufes, etc. o combinaciones de los mismos. También se apreciará que el descargable no necesita ser eliminado al cierre de sesión. Cada descargable de PIM 145 se puede comunicar con un PIM correspondiente, y se puede comunicar con el servidor global 105 para actualizar el almacén de datos de usuario 150. Detalles de un descargable de PIM 145 se ilustran en la figura 3.
- 10 El servidor global 105 también incluye un motor de actualización 195 que recupera el descargable de PIM apropiado y lo descarga al cliente local 105. El motor de actualización 195 responde además a solicitudes para recuperar y modificar datos de área de trabajo de correo electrónico contenidos en el almacén de datos de usuario 150. El motor de actualización se describe con gran detalle con referencia a la figura 3B.
- 15 El cliente local 120 es un ordenador que incluye un navegador 175 para comunicarse con el servidor global 105 a través del servidor web 140. Se apreciará que el navegador 175 puede incluir un navegador web convencional. El cliente local 120 incluye además un primer PIM 155 y primeros datos de PIM 160. El primer PIM 155 incluye un programa de correo electrónico para un control de correo electrónico. El cliente local incluye además un segundo cliente de PIM 165 para comunicarse con un segundo servidor de PIM situado en otro ordenador que está conectado 20 al cliente local 120 y a los segundos datos de PIM 170.

El segundo PC de PIM 125 es un ordenador que incluye un segundo servidor de PIM para responder a las solicitudes hechas por el segundo cliente de PIM 165. La segunda interfaz y el servidor de PIM pueden proporcionar colectivamente servicios de calendario, servicios de direcciones, servicios de correo electrónico etc. El segundo PC 25 de PIM 125 incluye segundos datos de PIM 185 que es único a segundos datos de PIM 170 almacenados en el cliente local 120. Un experto en la técnica reconocerá que el segundo PIM 180 y el segundo cliente de PIM 165 pueden almacenar segundos datos de PIM sólo en el cliente local 120, sólo en el segundo PC de PIM 125, o en el cliente local 120 y el segundo PC de PIM 125 colectivamente, o en el cliente local 120 y el segundo PC de PIM 125

- excesivamente. Por ejemplo, con referencia a servidores de correo electrónico, el segundo PC de PIM 125 almacena 30 una copia de un correo electrónico recibido pero descarga la copia al cliente local 120 bajo pedido por la interfaz de servidor de correo electrónico. Ejemplos del segundo cliente de PIM 165 y servidor 180 incluyen Outlook™ y Exchange™ por Microsoft Corporation, Lotus Organizer® y Lotus Notes™ por Lotus Development Corporation, Group Wise™, por Novell, Inc., etc.
- 35 El primer PIM 155 conoce la situación de los primeros datos de correo electrónico de PIM 160. El segundo cliente de PIM 165 conoce la situación de los segundos datos de correo electrónico de PIM 170 en el cliente local 120. El segundo servidor de PIM 180 conoce la situación de los segundos datos de correo electrónico de PIM 185 situados en el segundo PC de PIM 125. Así, cada componente puede recuperar sus correspondientes datos de correo electrónico.
- 40

El cliente remoto 135 incluye un navegador 190, que se puede conectar al servidor de la web 140 del servidor global 140 y puede acceder, revisar y posiblemente manipular datos de área de trabajo de correo electrónico almacenados en el almacén de datos de usuario 150.

- 45 La figura 2 es un diagrama de bloque que ilustra un sistema de ordenador 200 que ilustra detalles de cada servidor global 105, el cliente local 120, el segundo PC de PIM 125 y el cliente remoto 135. El sistema de ordenador 200 incluye un procesador 205, tal como un microprocesador Intel Pentium® o microprocesador Motorola Power PC® , acoplado a un canal de comunicación 220. El sistema de comunicación 200 incluye además un dispositivo de entrada 210 tal como un teclado y un ratón, un dispositivo de salida 215 tal como una pantalla de tubo de rayos
- 50 catódicos (CRT), un dispositivo de comunicaciones 225, almacén de datos 230, tal como un disco magnético, y memoria de trabajo 235 tal como Memoria de Acceso Aleatorio (RAM), cada uno acoplado al canal de comunicaciones 120. El canal de comunicación 220 se puede acoplar a una red tal como Internet 110 o Intranet 115. Un experto en la técnica reconocerá que, aunque el almacén de datos 230 y la memoria de trabajo 235 se ilustran como unidades separadas, el almacén de datos 230 y la memoria de trabajo pueden ser unidades integradas o 55 parcialmente integradas.
- 

Un sistema operativo 240 controla el proceso por el procesador 205, y se almacena típicamente en almacén de datos 230 y se carga en la memoria de trabajo 235 (como se ilustra) para ejecución. Otros programas tales como navegadores, servidores, descargables, datos, etc. también se pueden almacenar en almacén de datos 230 y 60 cargados en la memoria de trabajo 235 (como se ilustra) para la ejecución por el procesador 205.

Un experto en la técnica reconocerá que el sistema de ordenador 200 también puede incluir información adicional, tal como conexiones de red, memoria adicional, procesadores adicionales, LANs, vías de entrada/salida para transferir información a través de un canal hardware, Internet o Intranet, etc. Un experto en la técnica también 65 reconocerá que los programas y datos se pueden recibir y almacenar en el sistema de formas alternativas. Por ejemplo, un lector de medios de almacenamiento legible por ordenador (CSRM) 245 tal como una unidad de

4

disquete, unidad de disco duro, lector CD-ROM, lector óptico-magnético, CPU (para RAM), etc. se pueden acoplar al canal de comunicaciones 220 para la lectura de medios de almacenamiento legibles por ordenador (CRSM) 250 tales como un disco magnético, un disco duro, un disco óptico-magnético, RAM, etc. En consecuencia, el sistema 200 puede recibir programas y datos a través del lector CSRM 240.

5

La figura 3A es un diagrama de bloques que ilustra detalles del descargable de PIM 145. Cada descargable de PIM 145 incluye una interfaz de usuario 305, una primera Interfaz de Programa de Aplicación (API) de PIM 310, una segunda interfaz de cliente de PIM 315, un motor de comunicaciones 320 y un módulo de sincronización 325.

- 10 La interfaz de usuario 305 permite al usuario designar datos de área de trabajo de correo electrónico para sincronizar, permite al usuario seleccionar un modo de sincronización (sustitución unidireccional, fusión unidireccional o sincronización de doble sentido) y permite al usuario iniciar la sincronización. Ejemplos de los diferentes modos de sincronización se ilustran el la figura 5, figura 6 y figura 7, respectivamente. Designar datos de área de trabajo de correo electrónico para sincronizar hace que el servidor web 140 mantenga una base de datos
- 15 separada (por ejemplo, base de datos 830) en el almacén de datos de usuario (por ejemplo, usuario #1 almacén 805) correspondiente al usuario identificado (por ejemplo, usuario #1) como se ilustra en la figura 8. El servidor web 140 determina si ya existe una base de datos correspondiente. Si no, el servidor web 140 creará una correspondiente base de datos vacía y añadirá la base de datos vacía al almacén de datos de usuario 150.
- 20 La primera interfaz de PIM 310 incluye código de programa para permitir al descargable de PIM 145 comunicarse con el primer PIM 155. Por otra parte, la primera interfaz de PIM 310 solicita al primer PIM 155 que recupere las bases de datos apropiadas de los primeros datos de correo electrónico de PIM 160 para sincronización. El primer PIM 155 recupera responsablemente las bases de datos apropiadas y las pasa al descargable de PIM 145. Alternativamente, el primer PIM 155 informa al descargable de PIM 145 de la situación de las bases de datos 25 apropiadas.
- 

La segunda interfaz de cliente de PIM 315 incluye código de programa para permitir al descargable de PIM 145 comunicarse con el segundo cliente de PIM 165. Por otra parte, la segunda interfaz de cliente de PIM 315 solicita al segundo cliente de PIM 165 recuperar las bases de datos apropiadas de los segundos datos de PIM 170 y de los

- 30 segundos datos de correo electrónico de PIM 185. El segundo cliente de PIM 165 recupera responsablemente los datos de área de trabajo de correo electrónico apropiados de los segundos datos de PIM 170 y solicita al segundo servidor de de PIM 180 recuperar los datos de área de trabajo de correo electrónico apropiados de los segundos datos de PIM 185. El segundo cliente de PIM 165 pasa los datos de área de trabajo de correo electrónico desde los segundos datos de PIM 170 y de los segundos datos de correo electrónico de PIM 185 al descargable de PIM 145.
- 35 Alternativamente, el segundo cliente de PIM 165 puede informar al descargable de PIM 145 de las situaciones de las bases de datos de los segundos datos de PIM 170 y de los segundos datos de PIM 185. Como otra alternativa, el segundo cliente de PIM 165 puede recuperar los datos de área de trabajo de correo electrónico apropiados de los segundos datos de PIM 185 en el segundo PC de PIM 125, y almacenarlos localmente con los segundos datos de PIM 170. El segundo cliente de PIM 165 puede entonces informar al descargable de PIM 145 de las situaciones de
- 40 las bases de datos apropiadas. Se apreciará que otros métodos de permitir al descargable de PIM 145 acceder a los datos de área de trabajo de correo electrónico, también son posibles. Se apreciará que la segunda interfaz de cliente de PIM 315 se puede incluir en un descargable de PIM separado 145, que tiene segundos ejemplos de la interfaz de usuario 305, el motor de comunicaciones 320 y el módulo de sincronización 325.
- 45 El motor de comunicaciones 320 incluye código de programa parea permitir al descargable de PIM 145 comunicarse con el servidor web 140, opcionalmente a través del navegador 175.

Bajo pedido, el módulo de sincronización 325 da instrucciones a la primera interfaz de PIM 310 o la segunda interfaz de cliente de PIM 315 para realizar sus servicios para la recuperación de los datos de área de trabajo de correo 50 electrónico para ser sincronizado. El módulo de sincronización 325 también solicita al servidor web 140 recuperar los datos de área de trabajo de correo electrónico del almacén de datos de usuario 150 en el servidor global 105, y pasar la información a través Internet al cliente local 120. Alternativamente, si se conoce un estado previo de la base de datos almacenada en el servidos global 105, entonces el módulo de sincronización 325 puede solicitar sólo los cambios hechos desde entonces. En cualquier caso, el módulo de sincronización 325 sólo necesita aprender el

- 55 contenido de la base de datos correspondiente almacenada en el almacén de datos de usuario 250 en el servidor global 105. El módulo de sincronización 325 compara los datos de correo electrónico obtenidos en la base de datos del cliente local 120 con los datos de correo electrónico contenidos en el servidor global correspondiente 105, y en consecuencia realiza una respuesta de sincronización. Los tres modos de sincronización, es decir, fusión unidireccional, sustitución unidireccional y sincronización de doble sentido, se ilustran y describen más adelante con
- 60 referencia a las figuras 5, 6 y 7. Se apreciará que el módulo de sincronización 325 no necesita aprender los contenidos que figuran la base de datos correspondiente almacenada en el almacén de datos de usuario 150 en el servidor global 105 cuando se realiza una operación de sustitución unidireccional (ya que los contenidos se sobrescriben y son por tanto irrelevantes).
- 65 La figura 3B es un diagrama de bloque que ilustra detalles del motor de actualización 195. El motor de actualización incluye un motor de comunicaciones 350, un motor de recuperación descargable de PIM 355 y un gestor de almacén

de datos 360. El motor de comunicaciones 350 se comunica con el motor de comunicaciones 320 del descargable de PIM 145. El motor de recuperación descargable de PIM 355 recibe solicitudes para capacidad de sincronización del cliente local 120. Cada solicitud puede identificar el PIM particular o alternativamente puede identificar el servicio de correo electrónico para el cual se desea la sincronización. Si sólo se identifica el servicio, el motor de

- 5 recuperación descargable de PIM 355 determina el PIM basado en una selección previa correspondiente al servicio identificado. El gestor de almacén de datos de usuario 360 controla la recuperación y manipulación de los datos de área de trabajo de correo electrónico en el almacén de datos de usuario 150. Es decir, el gestor de almacén de datos de usuario 360 recupera datos de área de trabajo de correo electrónico de la base de datos del servidor identificado por el descargable de PIM 145 como la base de datos para ser sincronizada. El gestor de almacén de
- 10 datos de usuario 360 reenvía los datos de área de trabajo de correo electrónico correspondientes al descargable de PIM 145 para compararlos con la base de datos mantenida por el PIM. El gestor de almacén de datos de usuario 360 también modifica la base de datos del servidor basado en datos de actualización recibidos del descargable de PIM 145.
- 15 La figura 4 es un diagrama de flujo que ilustra un método 400 de sincronización de datos de PIM con un servidos global 105, de acuerdo con la presente invención. El método 400 comienza con el cliente local 120 en el paso 405 solicitando una conexión al servidor global 105 usando el navegador 175 y la tecnología común URL. El navegador 175 y el servidor 140 en el paso 410 establecen un enlace de comunicación. El servidor web 140 en el paso 415 envía datos HTML al navegador 175 para establecer una interfaz de usuario, que puede incluir una solicitud para 20 identificación de usuario e información de autenticidad. El navegador 175 en el paso 420 envía la identificación de
- usuario y la información de autenticidad al servidor web 140, que identifica y autentifica al usuario.
- El cliente local 120 en el paso 425 solicita capacidades de sincronización para un PIM particular, tal como para el primer PIM 155. El motor de recuperación descargable de PIM 355 en el paso 430 descarga un descargable de PIM 25 145 correspondiente al PIM particular del cliente local 105 a través del navegador 175, si es necesario. Es decir, si el descargable 145 ya ha sido descargado o almacenado en el cliente local 105, entonces el paso 430 es innecesario. El navegador 175 en el paso 435 instala el descargable de PIM 145. Instalar el descargable 145 puede incluir mover el descargable a la memoria de trabajo para ejecución. El cliente local 105 en el paso 440 solicita sincronización de una base de datos de PIM particular. El cliente local 120 en el paso 443 configura el descargable de PIM 145
- 30 seleccionando un de los tres modos disponibles de sincronización, descritos en detalle con referencia a las figuras 5- 7, aunque son posible otros modos. El navegador 175 en el paso 445 inicia la ejecución del descargable de PIM 145. La interfaz de PIM correspondiente al PIM que mantiene la base de datos (por ejemplo, la primera interfaz de PIM 310) en el paso 450 solicita al PIM (por ejemplo, el primer PIM 155) recuperar los datos de área de trabajo de correo electrónico de PIM (por ejemplo, los datos de correo electrónico de PIM 160 contenidos dentro de la base de datos).
- 35 El descargable de PIM 145 en el paso 455 realiza la sincronización con el servidor global 105 de acuerdo con el modo de sincronización seleccionado anteriormente en el paso 440. Entonces finaliza el método 400.

La figura 5 es un diagrama de flujo que ilustra un método 500 para reemplazar datos, referidos aquí como un "modo de sincronización de reemplazo". El método 500 ilustra un primer ejemplo para realizar el paso 455. El método 500 40 comienza con el módulo de sincronización 325 en el paso 505 recibiendo los datos de correo electrónico de PIM para la base de datos seleccionada del PIM, por ejemplo, el primer PIM 155. El módulo de sincronización 325 en el paso 510 utiliza el módulo de sincronización para reenviar los datos de correo electrónico de PIM al servidor web 140. El gestor de almacén de datos de usuario 360 en el paso 515 reemplaza los datos de área de trabajo de correo electrónico de la base de datos seleccionada en el almacén de datos de usuario 150 con los datos de área de 45 trabajo de correo electrónico reenviados. Entonces finaliza el método 500.

Por ejemplo, si la base de datos mantenida por el PIM contiene exactamente registros A, B y D, entonces independientemente de los contenidos de la base de datos en el servidor global 105 el modulo de sincronización 325 cargará elementos A, B y D al servidor global 105. El gestor de almacén de datos de usuario 360 reemplazará los 50 datos de área de trabajo de correo electrónico en el servidor global 105 con los datos de área de trabajo de correo

- electrónico cargados. En consecuencia, tanto la base de datos mantenida por el servidor global 105 como la base de datos mantenida por el PIM almacenarán exactamente registros A. B y D.
- La figura 6 es un diagrama de flujo que ilustra un método 600 de datos de fusión, referidos aquí como un "modo de 55 sincronización de fusión". El método 600 ilustra un segundo ejemplo para realizar el paso 455. El método 600 comienza con el módulo de sincronización 325 en el paso 605 recibiendo los datos de correo electrónico de PIM de la base de datos seleccionada del PIM, por ejemplo, el primer PIM 155. El módulo de sincronización 325 en el paso 610 aprende los contenidos de la base de datos correspondiente en el servidor global 105. Aprender los contenidos de la base de datos en el servidor global 105 puede incluir descargar todos los contenidos de la base de datos, o
- 60 utilizar tecnología de caché de software para descargar las diferencias desde la última descarga. El módulo de sincronización 325 en el paso 615 compara los contenidos de la base de datos para determinar datos de actualización indicando cómo se modificó la base de datos mantenida por el PIM (actualizada) respecto a la base de datos mantenida en el servidor global 105. Por ejemplo, se pueden haber suprimido registros, añadido o modificado desde la última conexión, se pueden haber modificado documentos desde la última conexión etc. El módulo de
- 65 sincronización 325 en el paso 620 da instrucciones al módulo de comunicaciones para enviar los datos de actualización al servidor global 105. El gestor de almacén de datos de usuario 360 en el paso 625 añade (manipula,

etc.) los datos de actualización a la base de datos en el almacén de datos de usuario 150. Entonces finaliza el método 600.

Por ejemplo, la base de datos mantenida por el PIM puede incluir registros A, B y D y la base de datos mantenida 5 por el servidor global 105 puede incluir registros A, B y C. El módulo de sincronización 325 compara los contenidos de las bases de datos para aprender que la base de datos mantenida por el servidor global 105 no incluye el registro D. Así, el módulo de sincronización 325 reenvía el registro D al servidor global 105, que almacena el registro en la base de datos correspondiente. En consecuencia, la base de datos mantenida por el servidor global 105 contendrá registros A, B, C y D, y la bases de datos mantenida por el Pin contendrá registros A, B, y D.

10

Para otro ejemplo, la base de datos mantenida por el PIM puede haber incluido registros A, B, C y D y la base de datos del servidor global puede incluir registros A, B, C y D. Si se elimina el registro C, el módulo de sincronización 325 determinará basado en información de la versión, que el registro C ha sido eliminado. En consecuencia, el módulo de sincronización 325 no puede hacer nada para que se mantenga un superconjunto en el servidor global

15 105. Así, la base de datos en el servidor global 105 contendrá registros A, B, C y D, y la base de datos mantenida por el PIM contendrá registros A, B y D. Alternativamente, el módulo de sincronización 325 puede informar al servidor web 140 que el registro C ha sido eliminado, y el gestor de almacén de datos de usuario 360 puede eliminar el registro C de la base de datos correspondiente en el servidor global 105. En este caso, la base de datos mantenida por el servidor global 105 y la base de datos mantenida por el PIM contendrán cada una registros A, B y

20 D.

La figura 7 es un diagrama de flujo que ilustra un método 700 de realizar sincronización de doble sentido, referida aquí como "modo de sincronización de doble sentido". El método 700 empieza con el módulo de sincronización 325 en el paso 705 recibiendo los datos de PIM para la base de datos seleccionada del PIM, por ejemplo, el primer PIM

- 25 155. El módulo de sincronización 325 en el paso 710 aprende los contenidos de la base de datos correspondiente en el servidor global 105. El módulo de sincronización 325 en el paso 715 compara los datos de área de trabajo de correo electrónico de la base de datos para determinar datos de actualización indicando cómo la base de datos mantenida por el PIM se actualizó respecto a la base de datos mantenida en el servidor global 105 y datos de actualización indicando cómo se actualizó la base de datos en el servidor global respecto a la base de datos
- 30 mantenida por el PIM. Como se ha indicado anteriormente, los datos de área de trabajo de correo electrónico en la base de datos mantenida por el PIM pueden haber sido eliminados, añadidos o modificados. El módulo de sincronización 325 en el paso 720 envía los datos de actualización al servidor global 105. El gestor de almacén de datos de usuario 360 en el paso 725 añade los datos de actualización a la base de datos en el almacén de datos de usuario 150. La interfaz de PIM, por ejemplo, la primera interfaz de PIM 310, en el paso 730 da instrucciones al PIM,
- 35 por ejemplo, el primer PIM 155, para añadir su información de actualización a los datos de PIM 160 en la base de datos apropiada. El PIM en el paso 735 añade los datos de actualización a la base de datos. Entonces finaliza el método 700.
- Por ejemplo, la base de datos mantenida por el PIM puede incluir registros A, B y D y la base de datos en el servidor 40 global 105 puede incluir registros A, B y C. El módulo de sincronización 325 comparará los datos de área de trabajo de correo electrónico para aprender que la base de datos mantenida por el PIM no incluye registro C y que la base de datos en el servidor global 105 no incluye el registro D. En consecuencia, el módulo de sincronización 325 enviará el registro D al servidor global 105 y la interfaz de PIM dará instrucciones al PIM para almacenar el registro C en la base de datos apropiada.

45

La descripción precedente de las realizaciones preferidas de la presente invención es sólo a modo de ejemplo, y otras variaciones y modificaciones de las realizaciones y métodos anteriormente mencionados son posibles a la luz de las enseñanzas anteriores. Por ejemplo, aunque la invención se ha descrito con referencia a navegadores, cualquier motor web para comunicarse con un servidor web se puede utilizar alternativamente. Aunque el sistema se

- 50 ha descrito teniendo sólo dos PIM (y por tanto sólo dos interfaces de PIM, sólo dos descargables de PIM, etc.) un experto en la técnica reconocerá que cualquier número de PIM se puede gestionar por el sistema y métodos de la presente invención. Aunque el descargable de PIM se ha descrito como incluyendo una interfaz de PIM para comunicarse con un PIM para obtener datos para ser sincronizados, un experto en la técnica reconocerá que, si el descargable conoce la situación de los datos, no se necesita interfaz de PIM. Así, el descargable puede utilizar un
- 55 motor para recuperar los datos de la situación conocida sin la asistencia de un PIM. Aunque los sitios de redes se están describiendo como sitios separados y distintos un experto en la técnica reconocerá que estos sitios pueden ser parte de un sitio integral, y cada uno puede incluir porciones de múltiples sitios, o puede incluir combinaciones de sitios simples y múltiples. Aunque cada sitio de red se está describiendo como un ordenador simple, un experto en la técnica reconocerá que cada sitio puede incluir múltiples ordenadores. Además, componentes de esta invención se
- 60 pueden implementar utilizando un ordenador digital programado de propósito general, utilizando circuitos integrados de aplicación específica, o utilizando una red de componentes y circuitos convencionales interconectados. Las conexiones pueden ser por cable, inalámbrica, modem, etc. Las realizaciones descritas aquí no pretenden ser exhaustivas ni limitativas. La presente invención está limitada sólo por las siguientes reivindicaciones.

#### **REIVINDICACIONES**

1. Un método basado en ordenador para sincronizar datos de área de trabajo de correo electrónico contenidos en un dispositivo cliente (120), y asociados con un primer usuario, con correspondientes datos de área de trabajo de

- 5 correo electrónico contenidos en una base de datos de servidor (150) conectado a una red informática, incluyendo la base de datos de servidor (150) una pluralidad de almacenes de datos (805, 845) que contienen cada uno datos de área de trabajo de correo electrónico asociados con un respectivo usuario, incluyendo la pluralidad de almacenes de datos un primer almacén de datos asociado con el primer usuario, comprendiendo el método los pasos de:
- 10 usar (430) un navegador (175; 190) para recibir identificación de un descargable (145) de la red informática, comprendiendo el descargable código de aplicación ejecutable, descargado de la red informática, siendo capaz el descargable de operar en cada uno de una pluralidad de modos de sincronización,
- recibir (440) información que designa datos de área de trabajo de correo electrónico (160; 170, 185) para ser 15 sincronizados, estando asociados con el primer usuario los datos de área de trabajo de correo electrónico designados,

designar (443) dicho modo de sincronización,

20 iniciar (445) ejecución del descargable,

usar el descargable para dar instrucciones a un gestor de información personal (PIM) (155; 165, 180) para recuperar los datos de área de trabajo de correo electrónico para ser sincronizados,

25 usar el descargable para determinar (455) primeros datos de actualización en base a los datos de área de trabajo de correo electrónico para ser sincronizados y el modo de sincronización designado, y

usar el descargable para entregar los primeros datos de actualización a la base de datos de servidor (150) conectada a la red informática;

30

en el que, para al menos uno de dichos modos de sincronización, el método comprende determinar dichos primeros datos de actualización en base a una comparación de dichos datos de área de trabajo de correo electrónico designados (160; 170, 185) con correspondientes datos de área de trabajo almacenados en la base de datos del servidor (150).

35

2. El método de la reivindicación 1, en el que el modo de sincronización es uno de sustitución unidireccional, fusión unidireccional y sincronización de doble sentido.

3. El método de la reivindicación 1 o reivindicación 2, que comprende además los pasos de comunicar con la base 40 de datos de servidor para aprender los contenidos de la base de datos de servidor asociados con los datos de área de trabajo de correo electrónico para ser sincronizados.

4. El método de la reivindicación 3, que comprende además los pasos de determinar segundos datos de actualización en base a la comparación, y dar instrucciones al PIM para modificar los datos de área de trabajo de 45 correo electrónico para ser sincronizados por los segundos datos de actualización.

5. El método de cualquier reivindicación anterior, que comprende además el paso de descargar el descargable desde la base de datos de servidor.

50 6. El método de cualquier reivindicación precedente, en el que los datos de área de trabajo de correo electrónico están contenidos en un almacén de datos de usuario (160; 170, 185).

7. El método de cualquier reivindicación anterior, en el que la información incluye identificación de un servicio de correo electrónico, y en el que se conoce el PIM particular correspondiente al servicio de correo electrónico.

55

8. El método de cualquier reivindicación anterior, en el que el descargable incluye una interfaz de usuario (305) para permitir que un usuario seleccione un modo de sincronización y designar una base de datos (160; 170, 185) que contiene datos de área de trabajo de correo electrónico para ser sincronizados.

60 9. El método de cualquier reivindicación anterior, en el que el descargable incluye un módulo de sincronización (325) para calcular los datos de actualización.

10. Un medio de almacenamiento legible por ordenador que almacena código de programa para hacer que un ordenador realice los pasos de cualquier reivindicación anterior.

65

11. Un código de programa materializado en un medio portador para controlar un ordenador para realizar los pasos

de cualquiera de las reivindicaciones 1 a 9.

12. Un dispositivo cliente (150) dispuesto para sincronizar datos de área de trabajo de correo electrónico contenidos en él, y asociados con un primer usuario, con correspondientes datos de área de trabajo de correo electrónico

- 5 contenidos en una base de datos de servidor (150) conectado a una red informática, incluyendo la base de datos de servidor (150) una pluralidad de almacenes de datos (805, 845) que contienen cada uno datos de área de trabajo de correo electrónico asociados con un respectivo usuario, incluyendo la pluralidad de almacenes de datos un primer almacén de datos asociado con el primer usuario, comprendiendo el dispositivo cliente:
- 10 medios para usar un navegador (175; 190) para recibir identificación de un descargable (145) de la red informática (110, 115), comprendiendo el descargable código de aplicación ejecutable, descargado de la red informática, siendo capaz el descargable de operar en cada uno de una pluralidad de modos de sincronización;
- medios para recibir información que designa datos de área de trabajo de correo electrónico (160; 170, 185) para ser 15 sincronizados, estando asociados con el primer usuario los datos de área de trabajo de correo electrónico designados:

medios para designar un modo de sincronización;

20 medios para iniciar la ejecución (445) del descargable;

medios para dar instrucciones a un gestor de información personal (PIM) (155; 165, 188) para recuperar los datos de área de trabajo de correo electrónico para ser sincronizados:

25 medios para utilizar un navegador para determinar los primeros datos de actualización en base a los datos de área de trabajo de correo electrónico para ser sincronizados y en el modo de sincronización designado;

medios para utilizar el descargable para entregar los primeros datos de actualización a la base de datos del servidor (150) conectada a la red informática,

30

en el que, para al menos uno de dichos modos de sincronización, el dispositivo cliente está dispuesto para determinar dichos primeros datos de actualización en base a una comparación de dichos datos de área de trabajo de correo electrónico (160; 170, 185) con correspondientes datos de área de trabajo almacenados en la base de datos de servidor (150).

35

13. El dispositivo cliente de la reivindicación 12, en el que el modo de sincronización es uno de sustitución unidireccional, fusión unidireccional y sincronización de doble sentido.

14. El dispositivo cliente de la reivindicación 12 o la reivindicación 13, en el que el descargable incluye un módulo de 40 sincronización (325) para calcular los primeros datos de actualización.

15. El dispositivo cliente de la reivindicación 14, en el que el módulo de sincronización está dispuesto para aprender los contenidos de la base de datos de servidor correspondientes a los datos de área de trabajo de correo electrónico para ser sincronizados.

45

16. El dispositivo cliente de la reivindicación 15, en el que el módulo de sincronización está dispuesto para determinar segundos datos de actualización en base a la comparación, y para dar instrucciones al PIM para modificar los datos de área de trabajo de correo electrónico para ser sincronizados por los segundos datos de actualización.

50

17. El dispositivo cliente de una cualquiera de la reivindicación 12 a la reivindicación 16, en el que el descargable está descargado de la base de datos de servidor.

18. El dispositivo cliente de una cualquiera de la reivindicación 12 a la reivindicación 17, en el que los datos de área 55 de trabajo de correo electrónico están contenidos en un almacén de datos de usuario (160; 170, 185).

19. El dispositivo cliente de una cualquiera de la reivindicación 12 a la reivindicación 18, en el que la información incluye identificación de un servicio de correo electrónico, y en el que el PIM particular correspondiente al servicio de correo electrónico es conocido.

60

20. El dispositivo cliente de una cualquiera de la reivindicación 12 a la reivindicación 19, en el que los medios para almacenar datos de área de trabajo de correo electrónico y el descargable están dispuestos para almacenar una pluralidad de descargables de PIM.

65 21 El dispositivo cliente de una cualquiera de la reivindicación 12 a la reivindicación 20, en el que el descargable de PIM incluye una interfaz de usuario (305) para permitir que un usuario seleccione un modo de sincronización y

designe una base de datos (160; 170, 185) que contiene los datos de área de trabajo de correo electrónico para ser sincronizados.

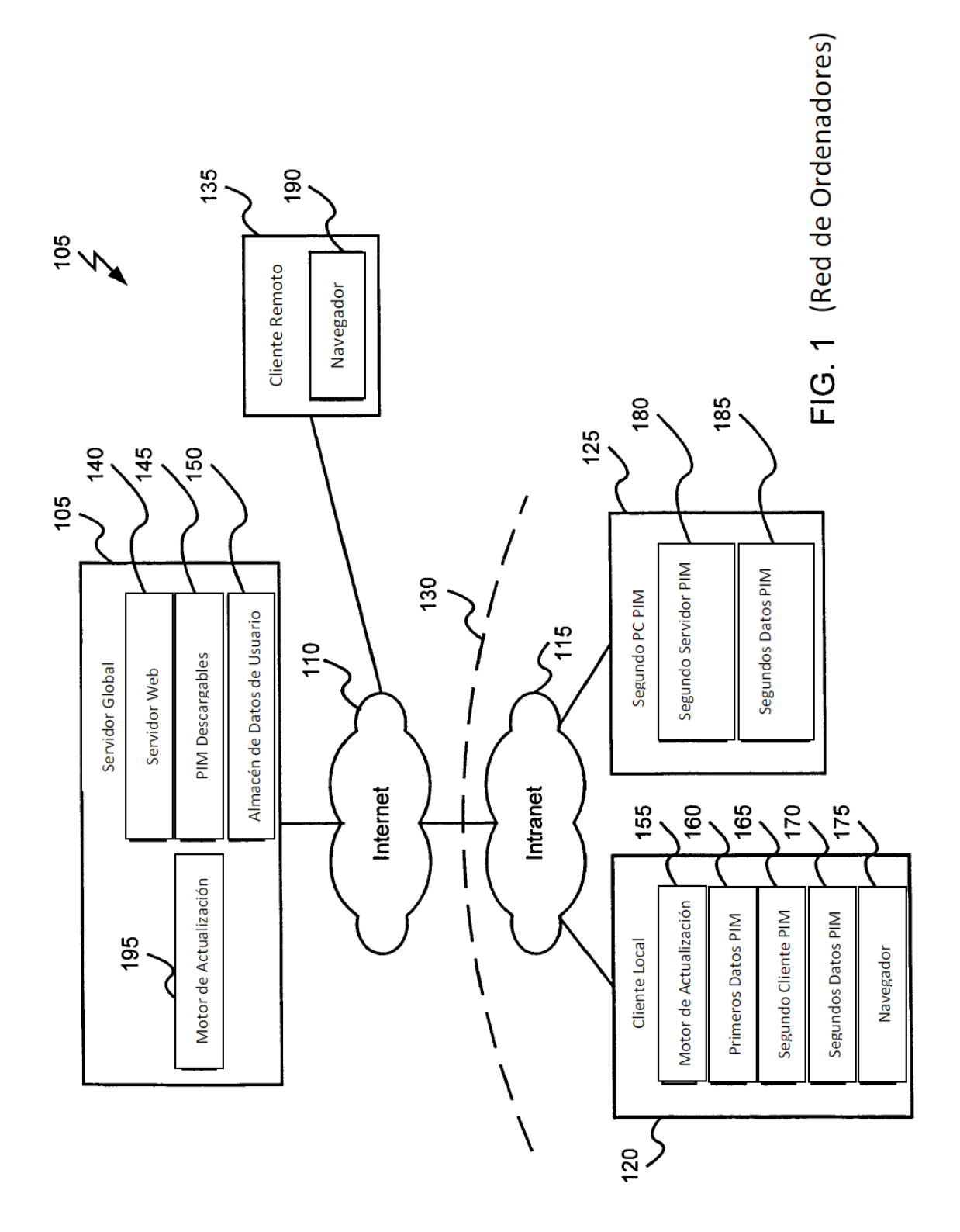

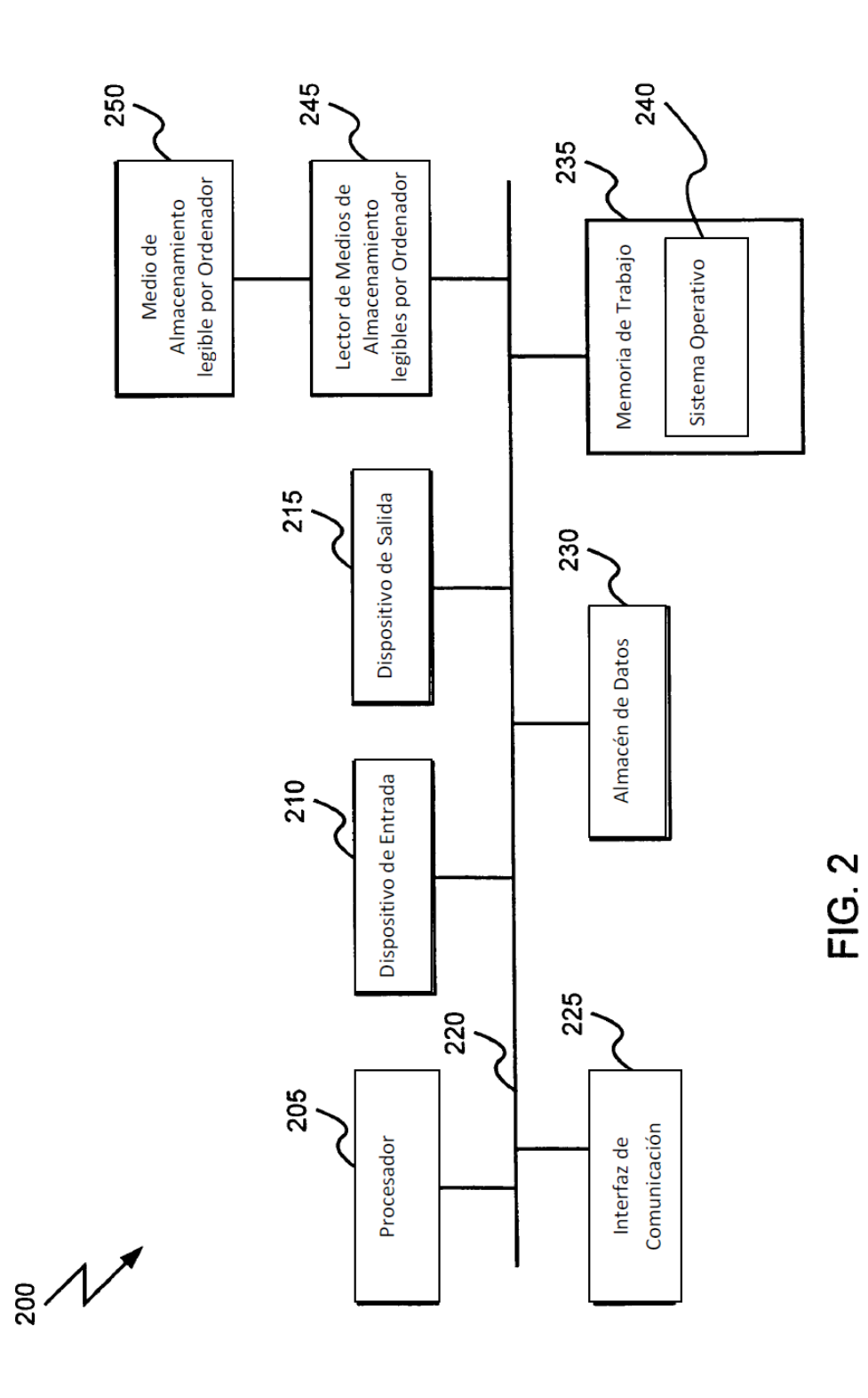

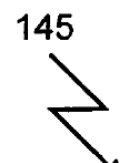

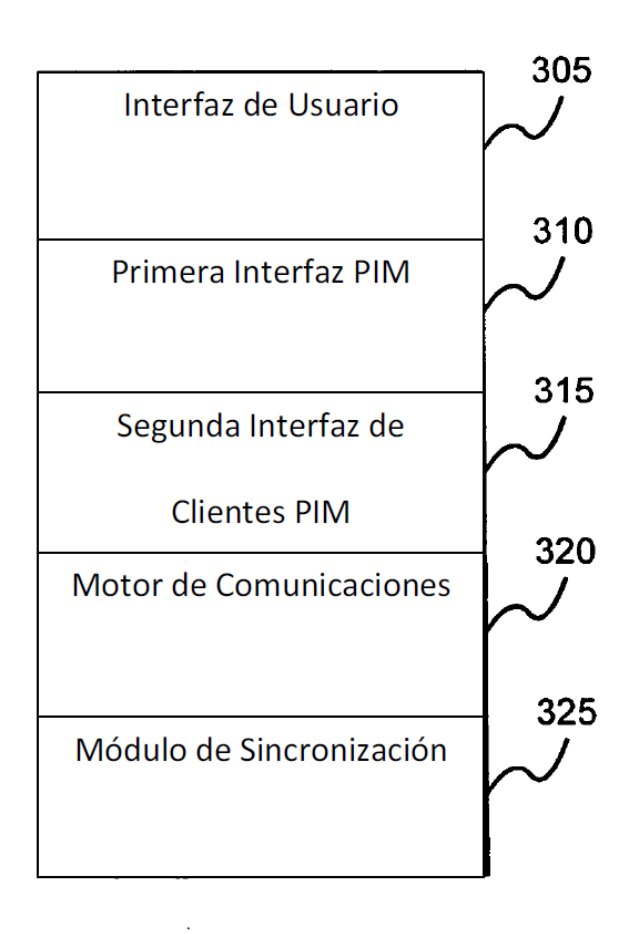

FIG. 3A (PIM Descargable)

ES 2 415 179 T3

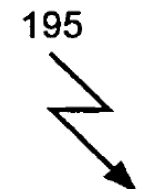

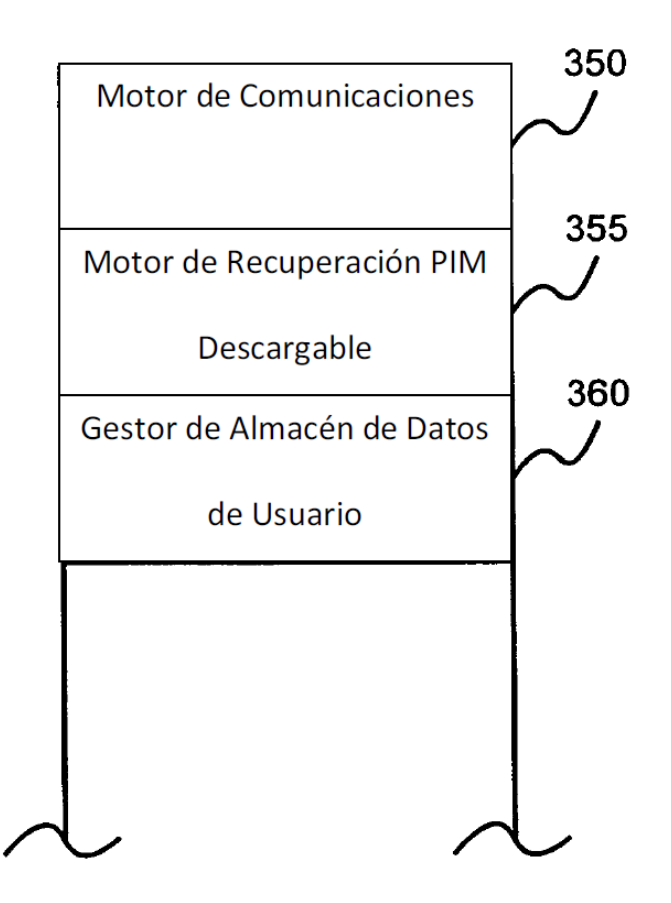

FIG. 3B

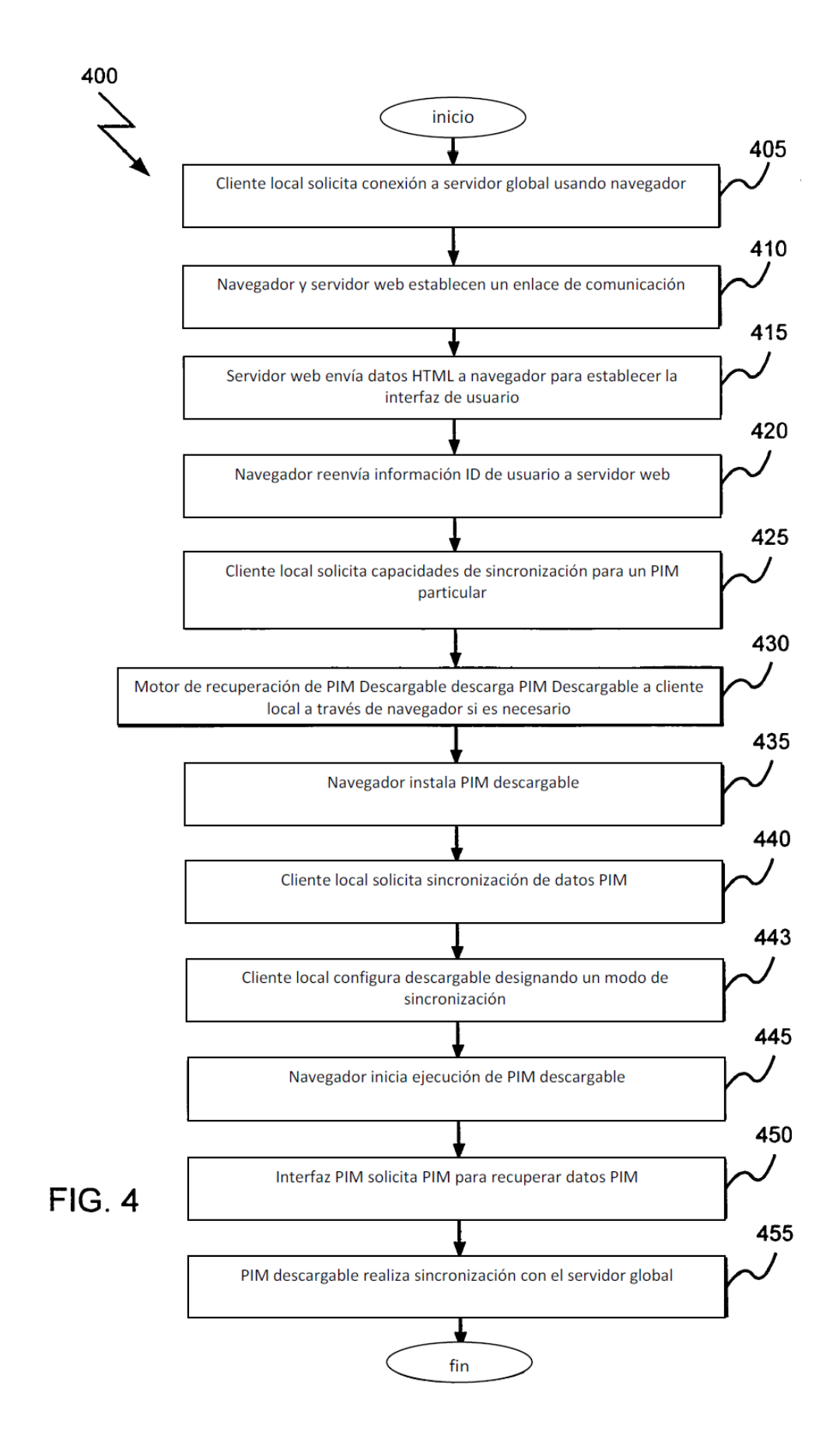

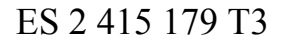

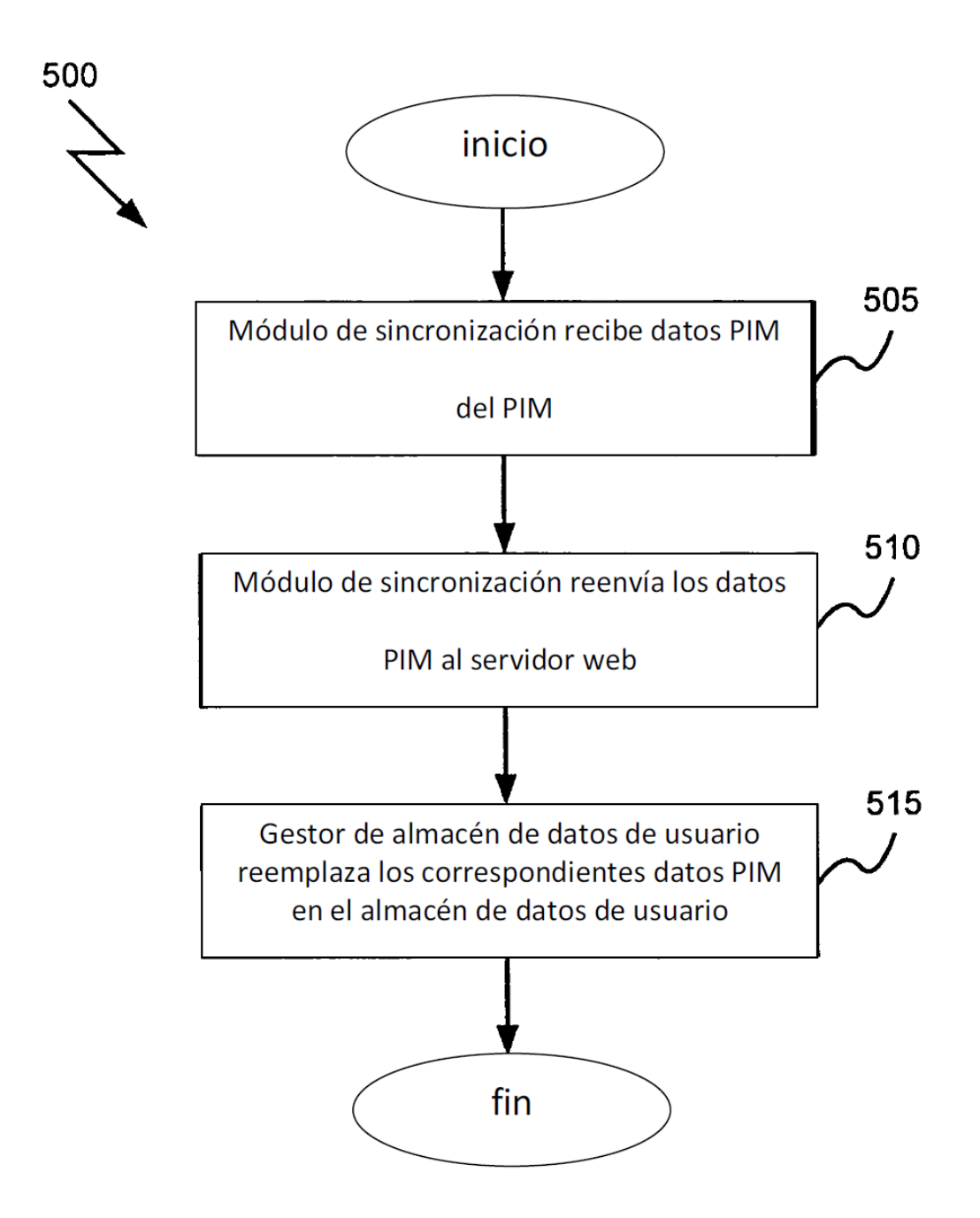

# FIG. 5 (Sustitución)

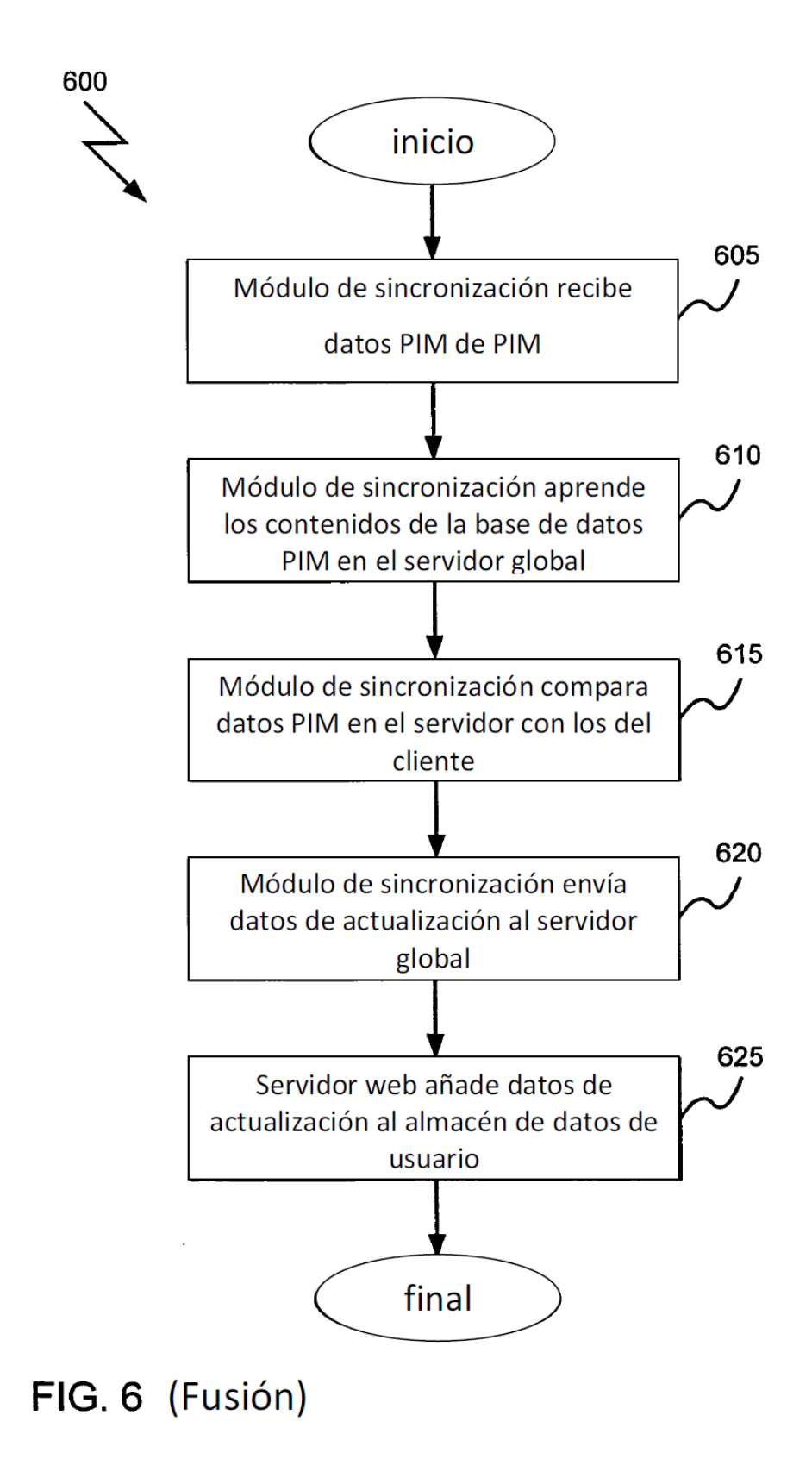

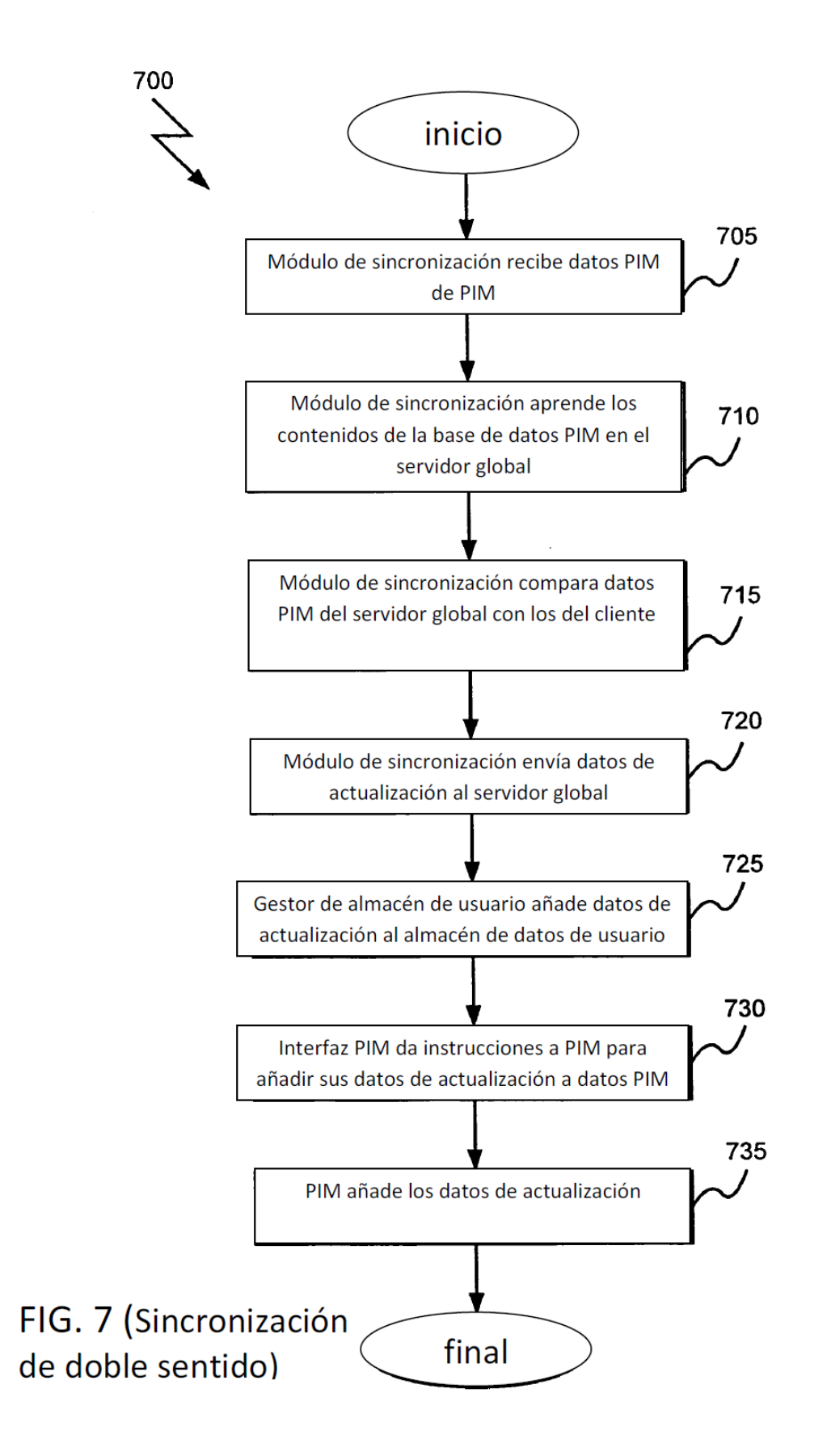

ES 2 415 179 T3

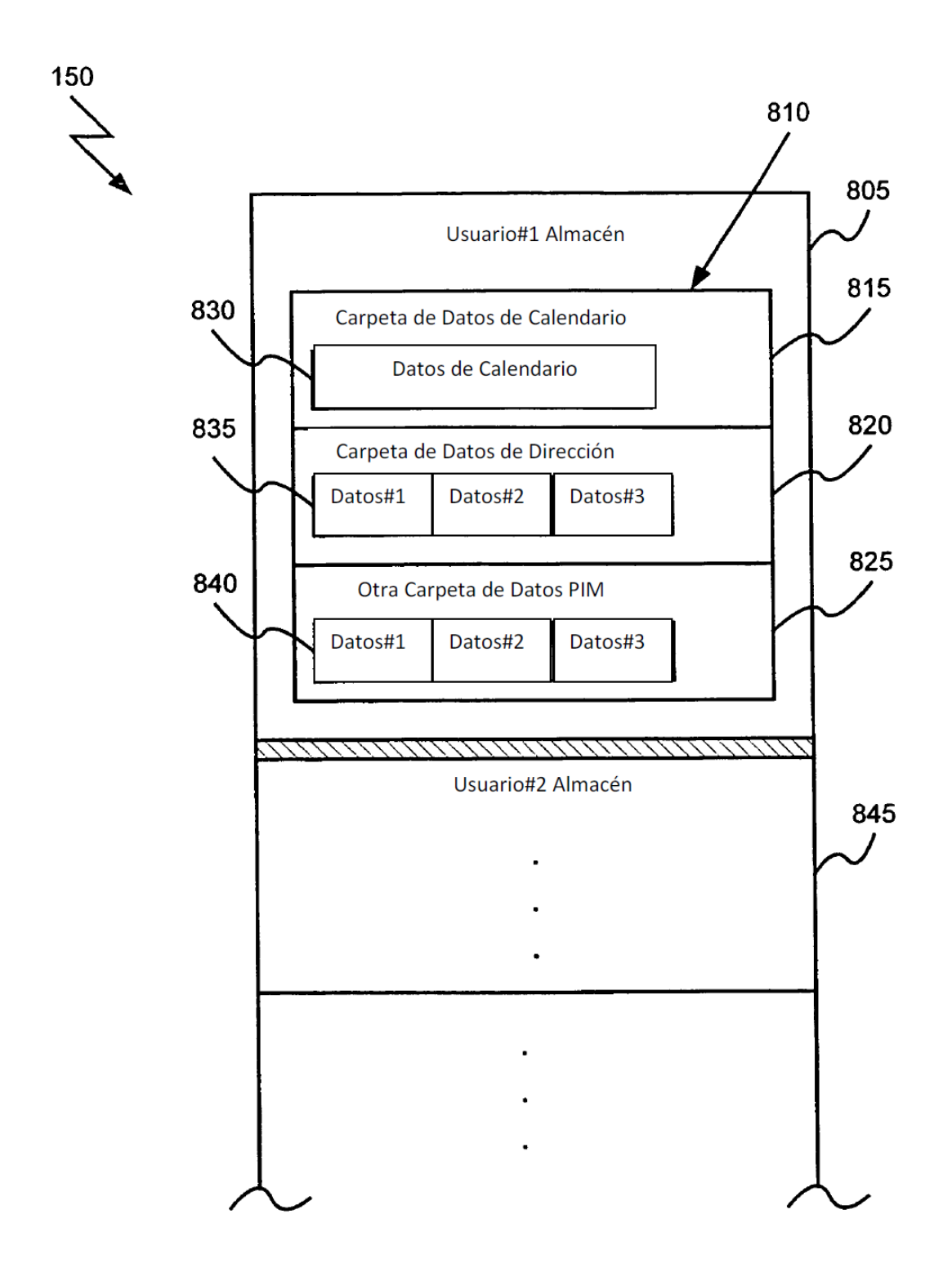

**FIG. 8**